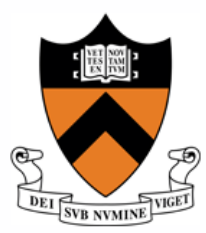

# ORF 307 Network Flows: Algorithms

Robert J. Vanderbei

April 5, 2009

Operations Research and Financial Engineering, Princeton University [http://www.princeton.edu/](http://www.princeton.edu/~rvdb)∼rvdb

# Agenda

- Primal Network Simplex Method
- Dual Network Simplex Method
- Two-Phase Network Simplex Method
- One-Phase Primal-Dual Network Simplex Method
- Planar Graphs
- Integrality Theorem

# Primal Network Simplex Method

Used when all primal flows are nonnegative (i.e., primal feasible).

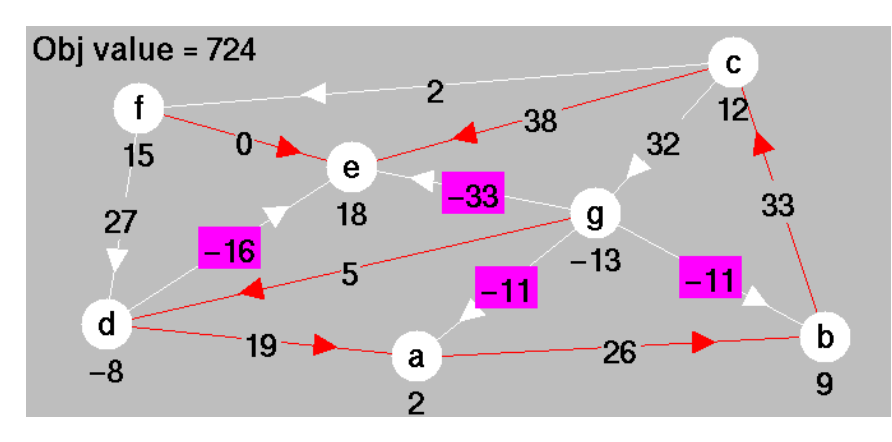

Pivot Rules:

Entering arc: Pick a nontree arc having a negative (i.e. infeasible) dual slack.

Entering arc: (g,e) Leaving arc: (g,d)

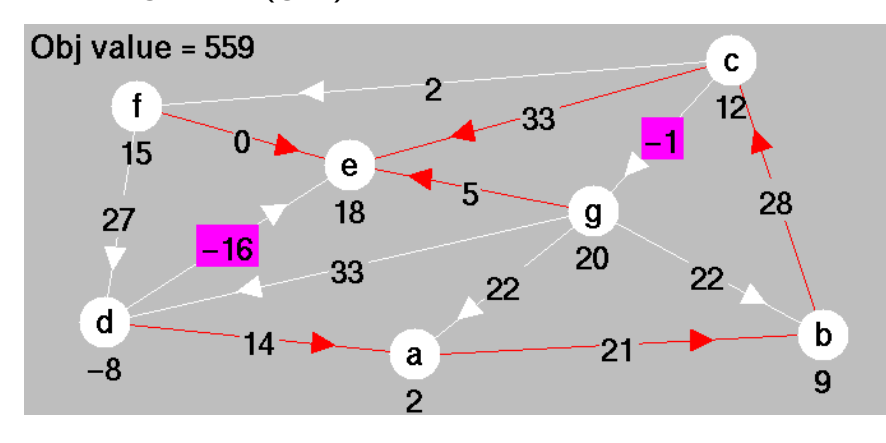

Leaving arc: Add entering arc to make a cycle.

Leaving arc is an arc on the cycle, pointing in the *opposite* direction to the entering arc, and of all such arcs, it is the one with the smallest primal flow.

## Primal Method—Second Pivot

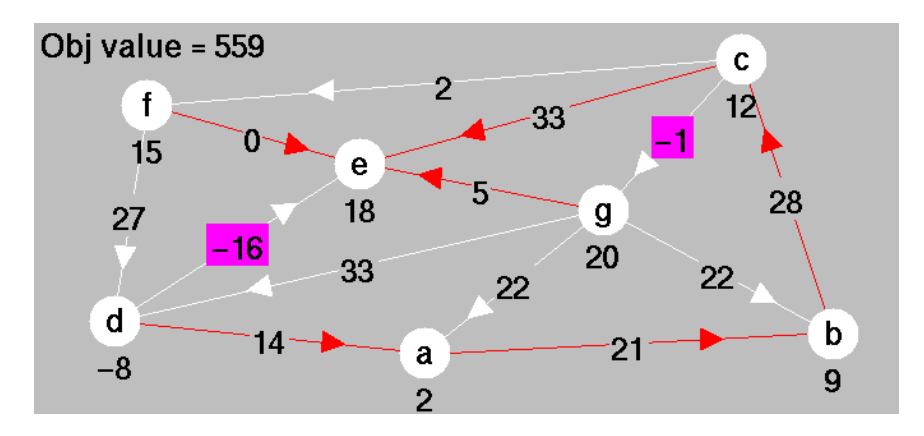

Entering arc: (d,e) Leaving arc: (d,a)

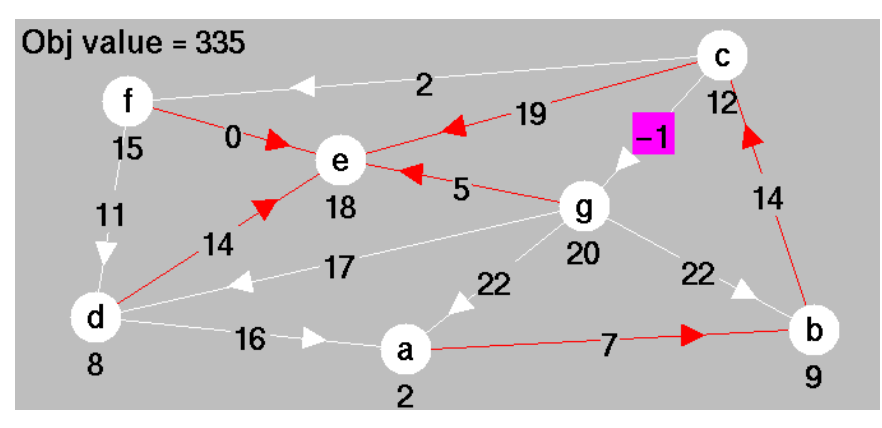

Explanation of leaving arc rule:

- $\bullet$  Increase flow on  $(d,e)$ .
- Each unit increase produces a unit increase on arcs pointing in the same direction.
- Each unit increase produces a unit decrease on arcs pointing in the opposite direction.
- The first to reach zero will be the one pointing in the opposite direction and having the smallest flow among all such arcs.

#### Primal Method—Third Pivot

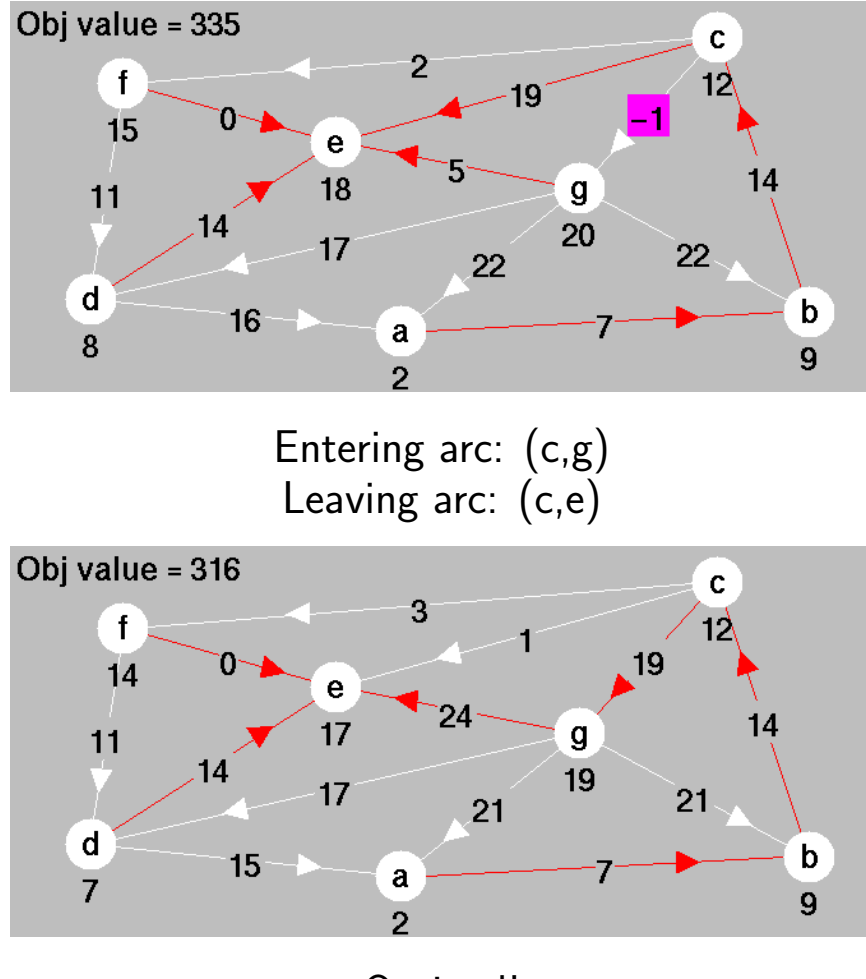

Optimal!

### Dual Network Simplex Method

Used when all dual slacks are nonnegative (i.e., dual feasible).

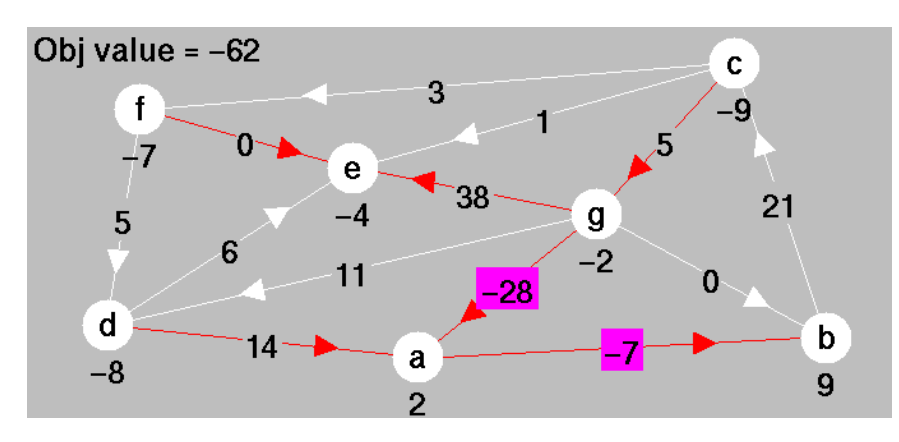

Pivot Rules:

Leaving arc: Pick a tree arc having a negative (i.e. infeasible) primal flow.

Leaving arc: (g,a) Entering arc: (d,e)

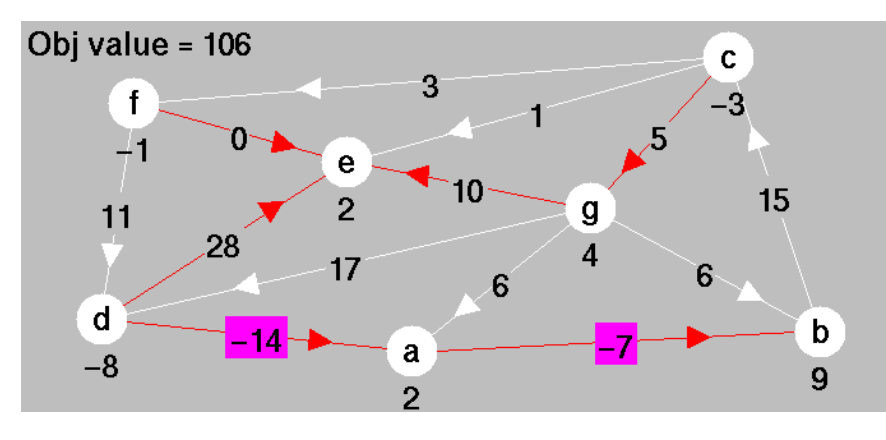

Entering arc: Remove leaving arc to split the spanning tree into two subtrees. Entering arc is an arc reconnecting the spanning tree with an arc in the *oppo*site direction, and, of all such arcs, is the one with the smallest dual slack.

#### Dual Network Simplex Method—Second Pivot

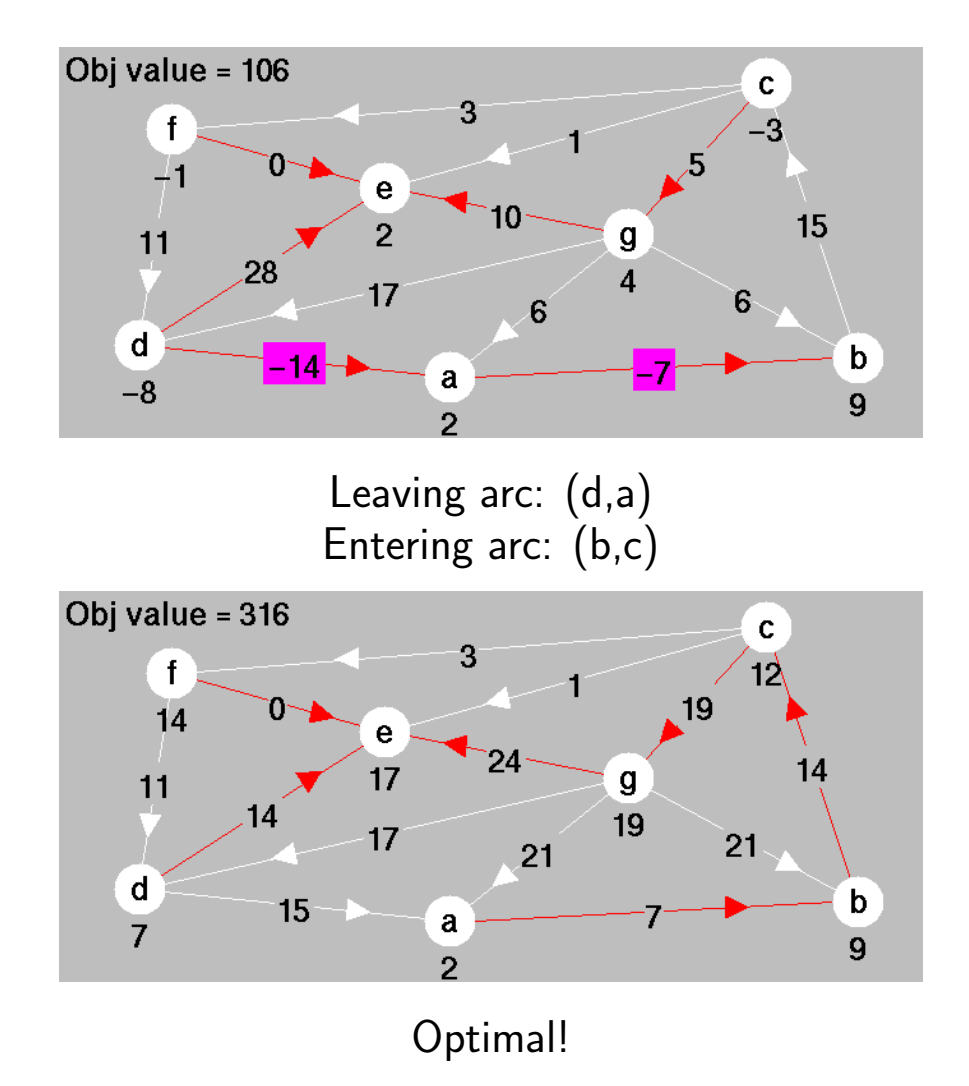

# Explanation of Entering Arc Rule

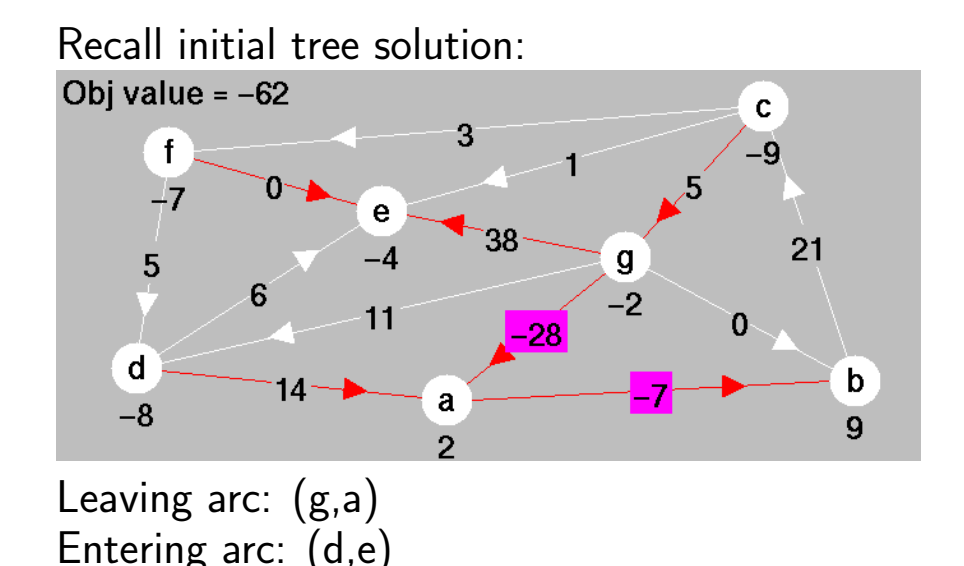

- Remove leaving arc. Need to find a reconnecting arc.
- Consider some reconnecting arc. Add flow to it.
- If it reconnects in the same direction as leaving arc, such as (f,d), then flow on leaving arc decreases.
- Therefore, leaving arc's flow can't be raised to zero.
- Therefore, leaving arc can't leave. No good.
- Consider a potential arc reconnecting in the opposite direction, say (b,c).
	- Its dual slack will drop to zero.
	- All other reconnecting arcs pointing in the same direction will drop by the same amount.
	- To maintain nonnegativity of all the others, must pick the one that drops the least.

## Two-Phase Network Simplex Method

#### Example.

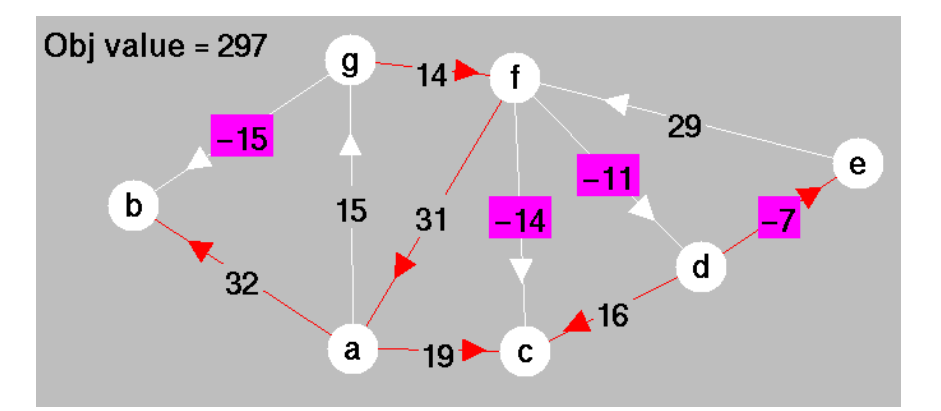

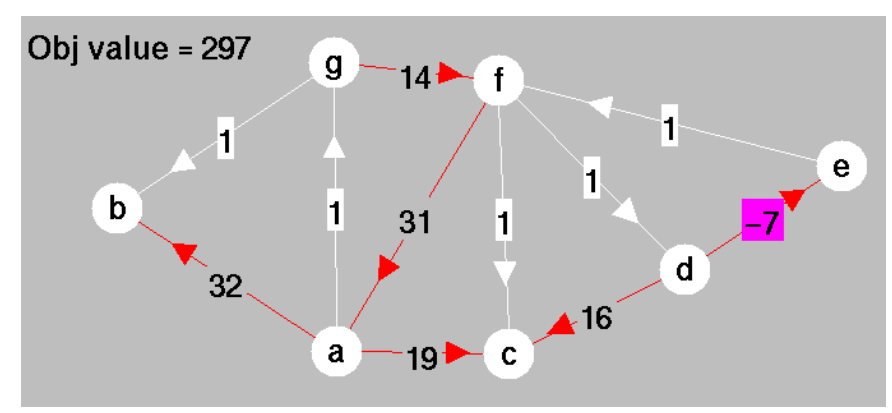

- Turn off display of dual slacks.
- Turn on display of artificial dual slacks.

#### Two-Phase Method–First Pivot

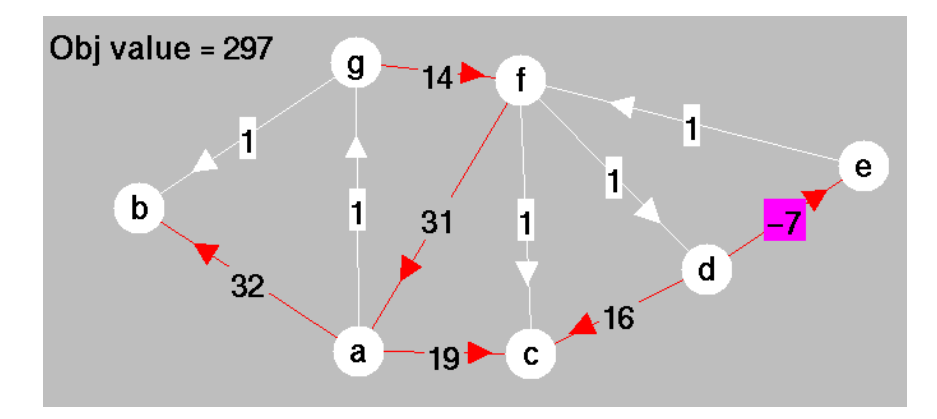

Use dual network simplex method. Leaving arc: (d,e) Entering arc: (e,f)

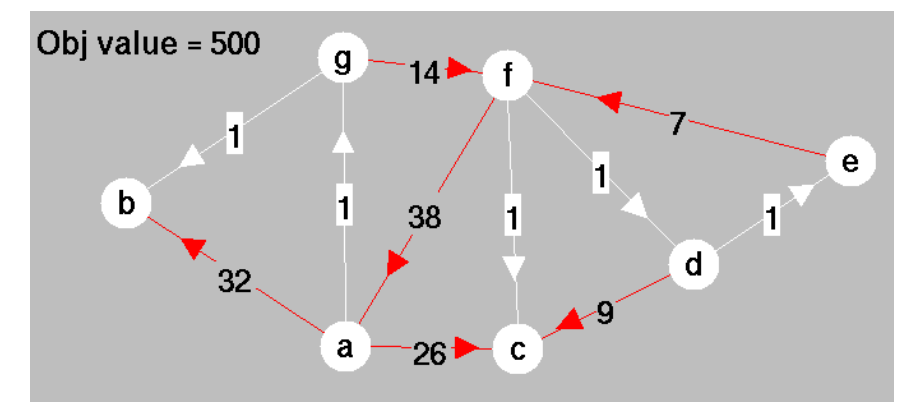

Dual Feasible!

## Two-Phase Method–Phase II

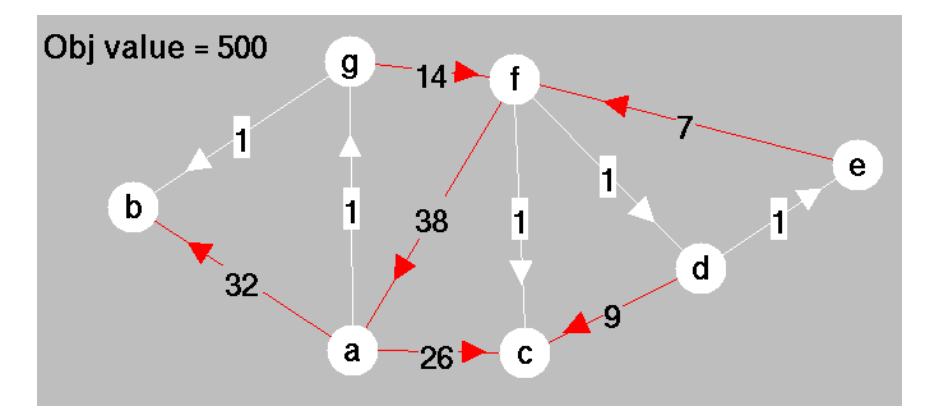

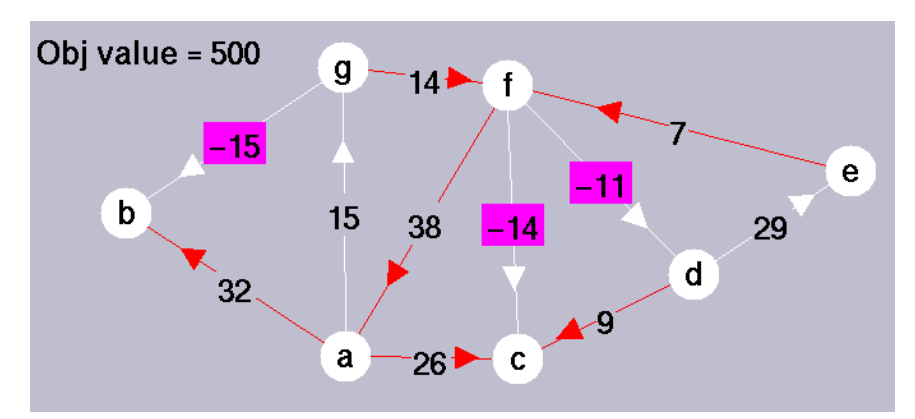

- Turn off display of artificial dual slacks.
- Turn on display of dual slacks.

#### Two-Phase Method–Second Pivot

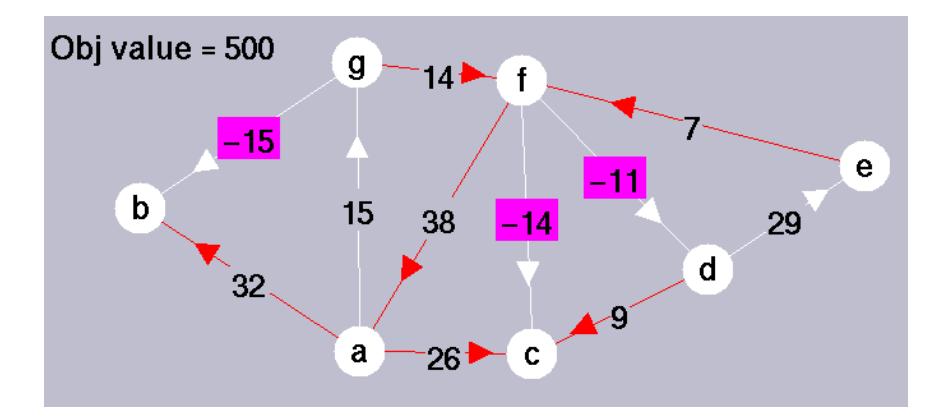

Entering arc: (g,b) Leaving arc:  $(g,f)$ 

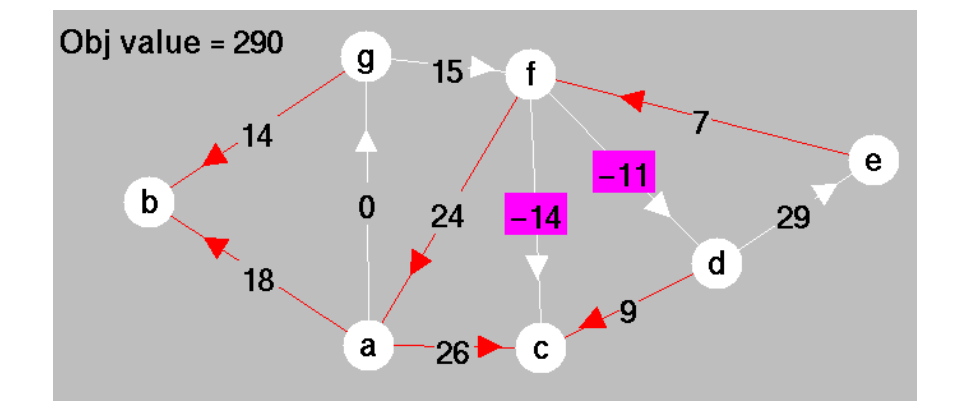

#### Two-Phase Method–Third Pivot

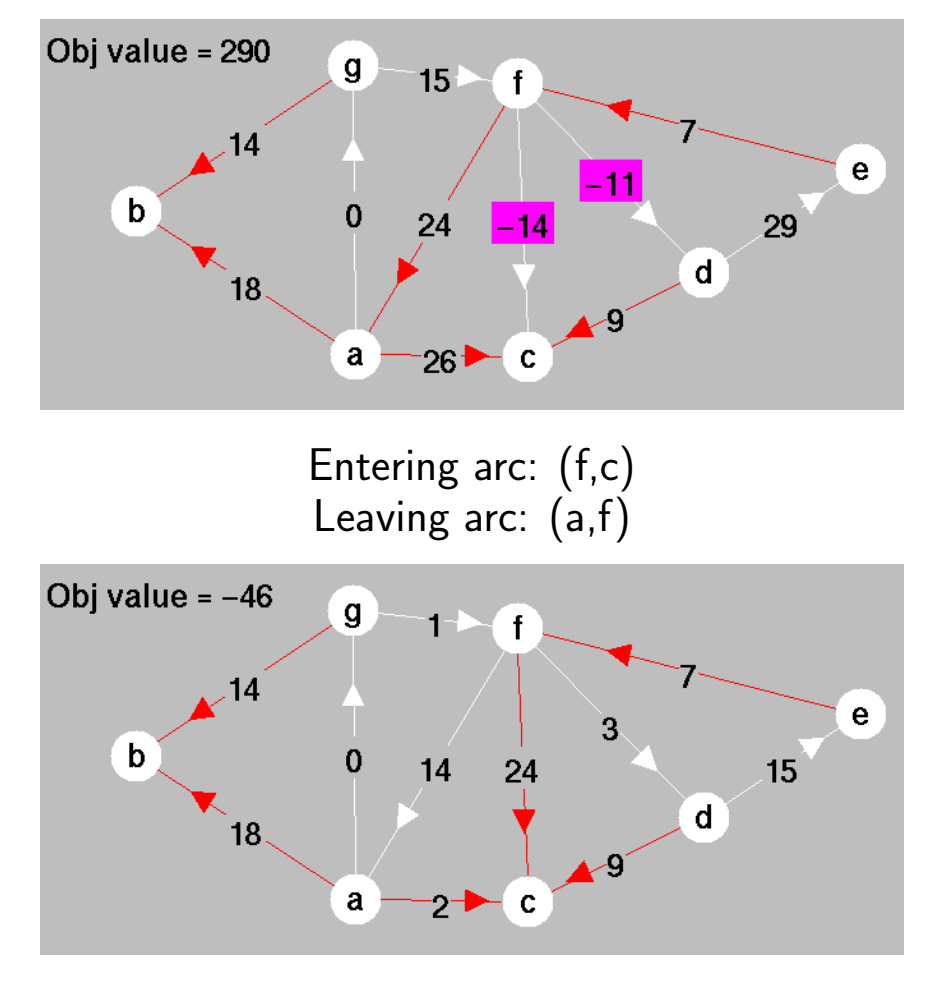

Optimal!

### Online Network Simplex Pivot Tool

Click [here](http://campuscgi.princeton.edu/~rvdb/JAVA/network/nettool/netsimp.html) (or on any displayed network) to try out the online network simplex pivot tool.

## One-Phase Primal-Dual Method

- Artificial flows and slacks are multiplied by a parameter  $\mu$ .
- In the Figure, 6,1 represents  $6 + 1\mu$ .
- Question: For which  $\mu$  values is dictionary optimal?

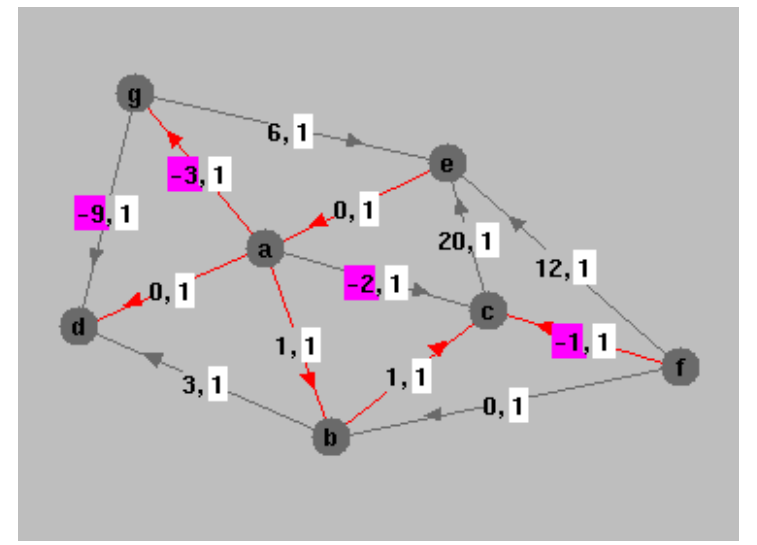

• Answer:

$$
\begin{array}{ccccccccc}\n1 & + & \mu & \ge & 0 & (a, b) & & \mu & \ge & 0 & (f, b) \\
-2 & + & \mu & \ge & 0 & (a, c) & & 20 & + & \mu & \ge & 0 & (c, e) \\
& & \mu & \ge & 0 & (a, d) & & -1 & + & \mu & \ge & 0 & (f, c) \\
& & \mu & \ge & 0 & (e, a) & & -9 & + & \mu & \ge & 0 & (g, d) \\
-3 & + & \mu & \ge & 0 & (a, g) & & 12 & + & \mu & \ge & 0 & (f, e) \\
& & \mu & \ge & 0 & (b, c) & & 6 & + & \mu & \ge & 0 & (g, e) \\
3 & + & \mu & \ge & 0 & (b, d)\n\end{array}
$$

- That is,  $9 \leq \mu < \infty$ .
- Lower bound on  $\mu$  is generated by arc  $(g,d)$ .
- Therefore,  $(g,d)$  enters.
- Arc  $(a,d)$  leaves.

# Second Iteration

- Range of  $\mu$  values:  $2 \leq \mu \leq 9$ .
- Entering arc: (a,c)
- Leaving arc: (b,c)

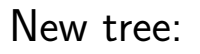

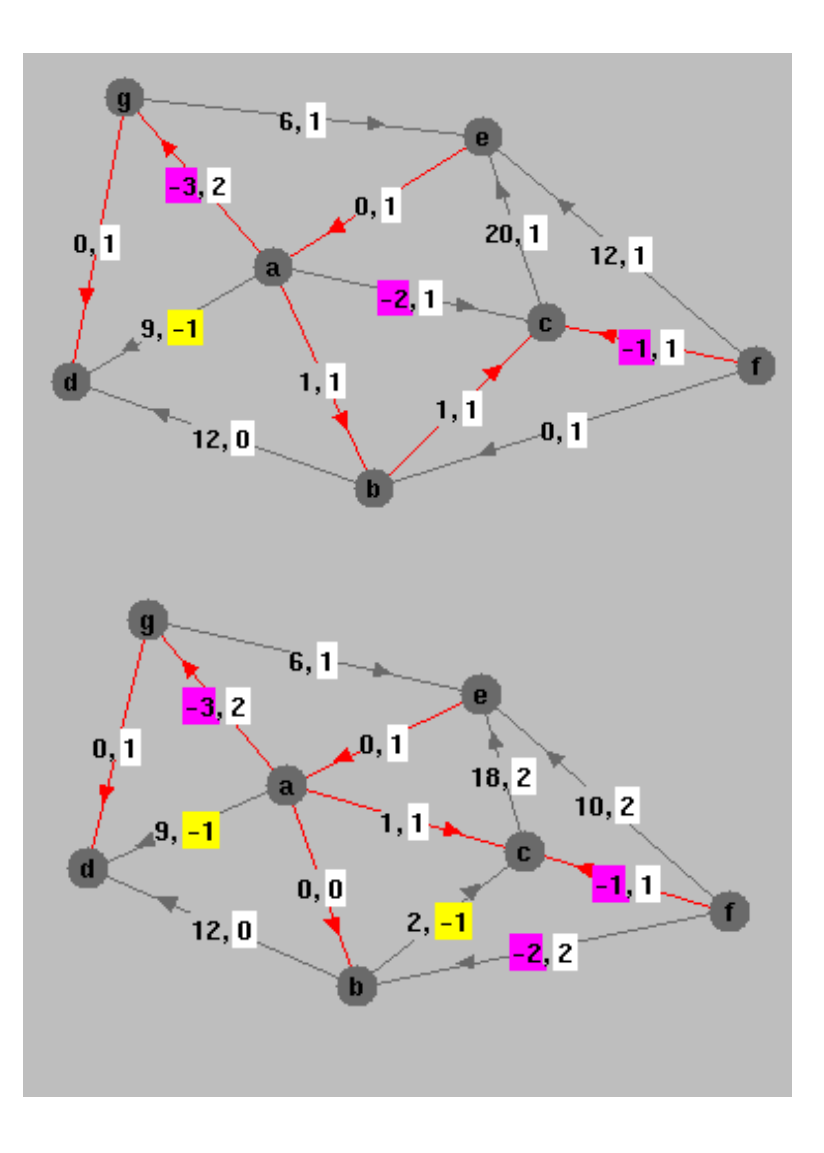

# Third Iteration

- Range of  $\mu$  values:  $1.5 \leq \mu \leq 2.$
- Leaving arc: (a,g)
- Entering arc: (g,e)

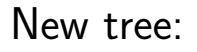

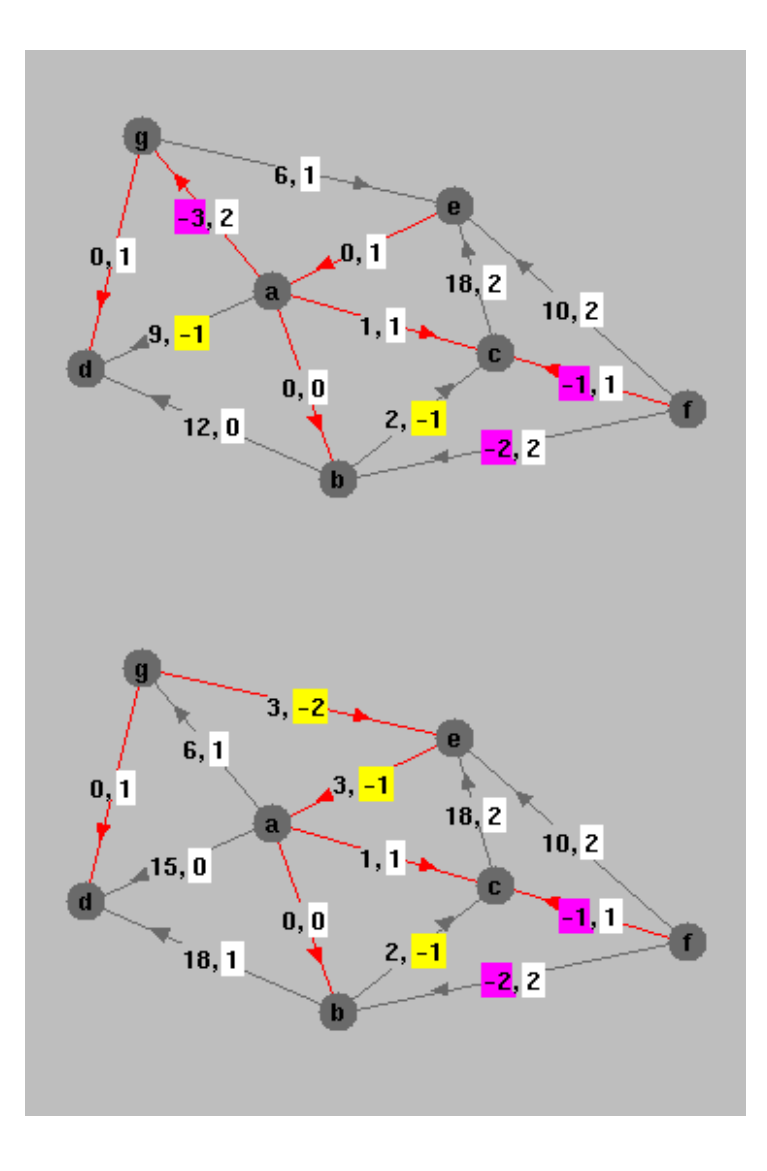

## Fourth Iteration

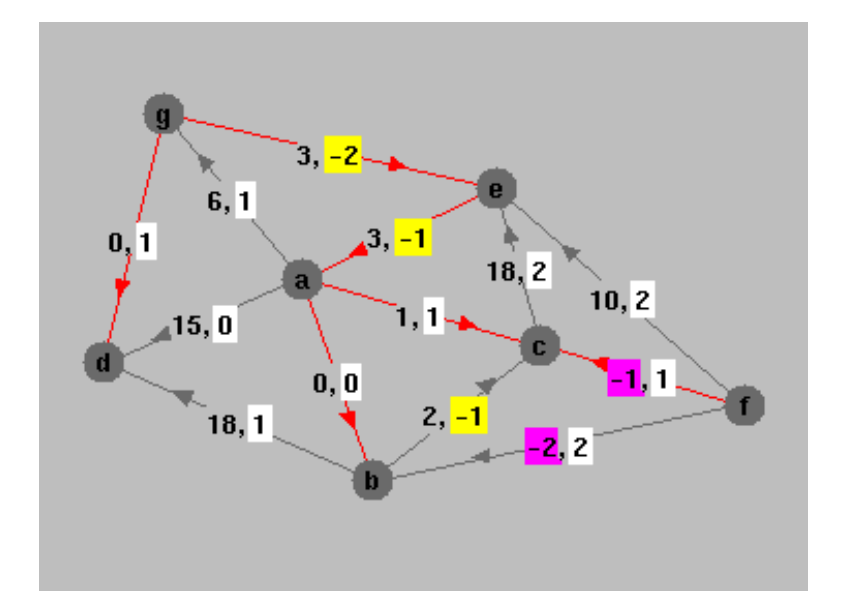

- Range of  $\mu$  values:  $1 \leq \mu \leq 1.5$ .
- A tie:
	- Arc (f,b) enters, or
	- Arc (f,c) leaves.
- Decide arbitrarily:
	- Leaving arc: (f,c)
	- Entering arc: (f,b)

## Fifth Iteration

- Range of  $\mu$  values:  $1 \leq \mu \leq 1$ .
- Leaving arc: (f,b)
- Nothing to Enter.

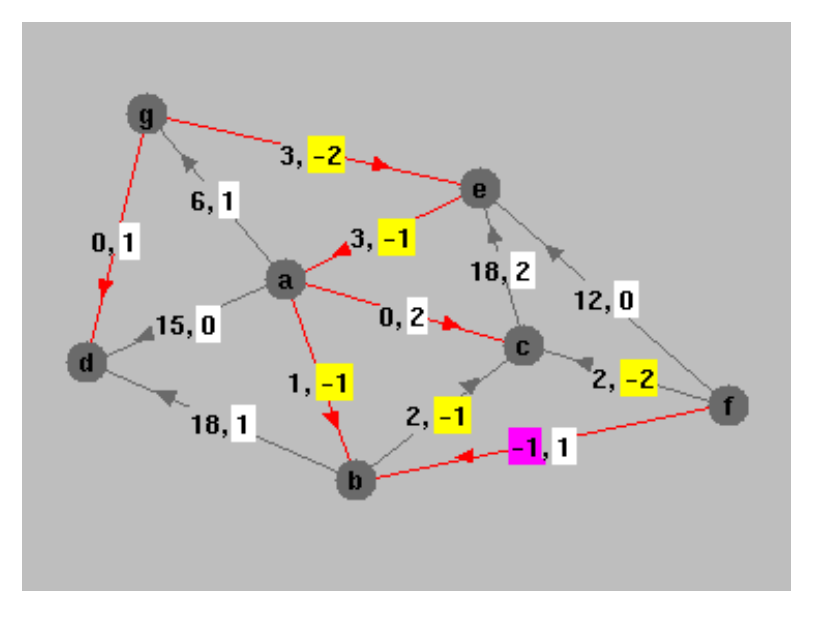

#### Primal Infeasible!

### Online Network Simplex Pivot Tool

Click [here](http://campuscgi.princeton.edu/~rvdb/JAVA/network/nettool/netsimp.html) (or on any displayed network) to try out the online network simplex pivot tool.

# Planar Networks

Definition. Network is called planar if can be drawn on a plane without intersecting arcs.

**Theorem.** Every planar network has a dual—dual nodes are faces of primal network.

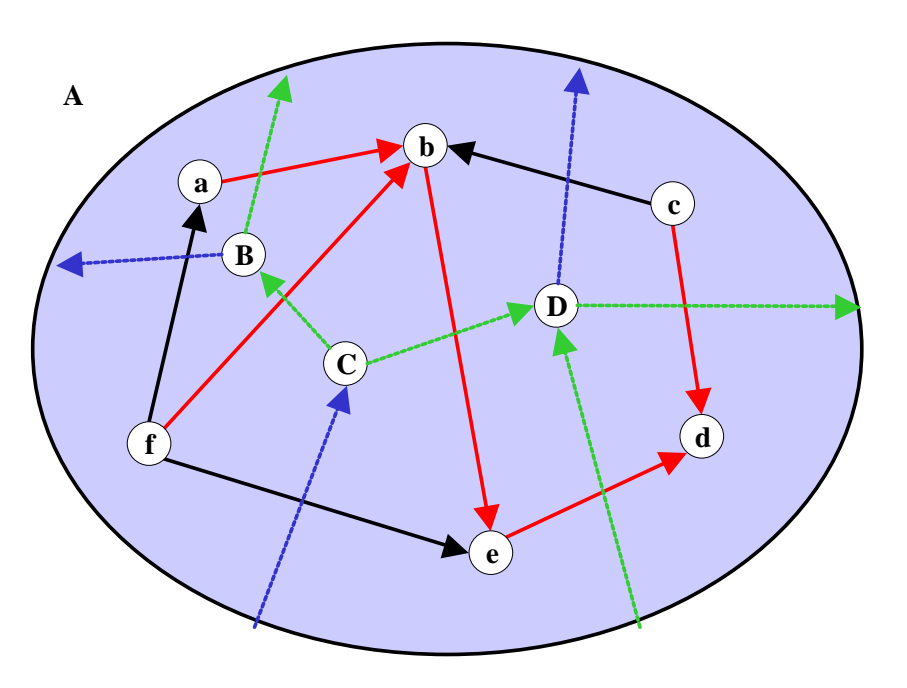

Notes:

- Dual node  $A$  is "node at infinity".
- Primal spanning tree shown in red.
- Dual spanning tree shown in blue (don't forget node  $A$ ).

**Theorem.** A dual pivot on the primal network is exactly a primal pivot on the dual network.

# Integrality Theorem

Theorem. Assuming integer data, every basic feasible solution assigns integer flow to every arc.

Corollary. Assuming integer data, every basic optimal solution assigns integer flow to every arc.